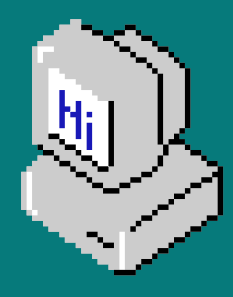

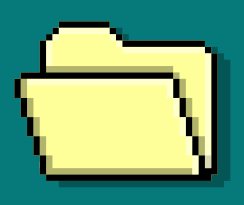

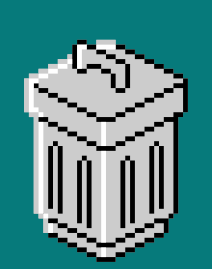

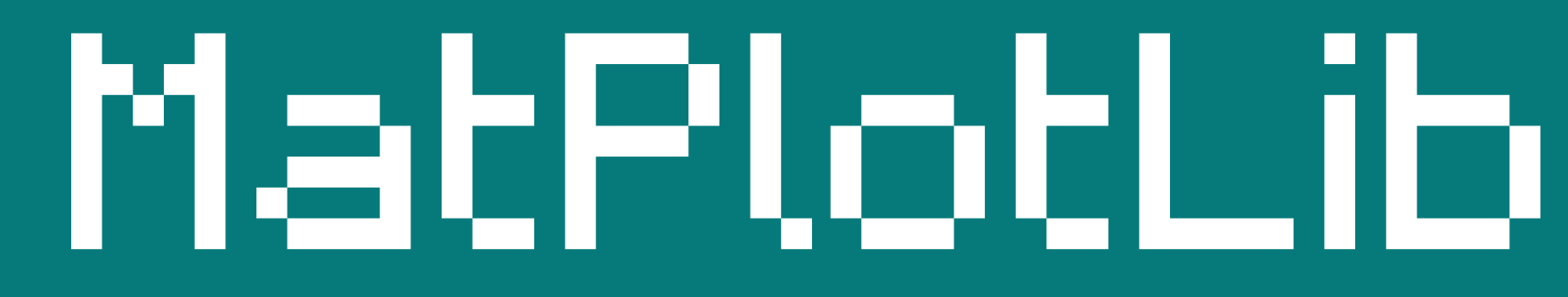

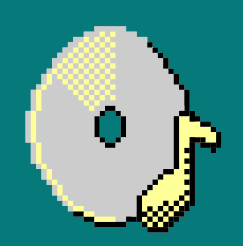

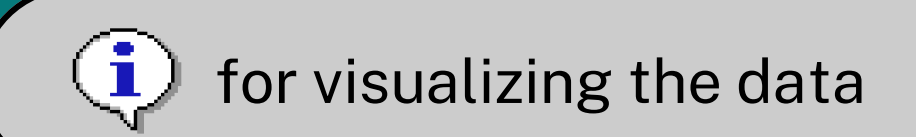

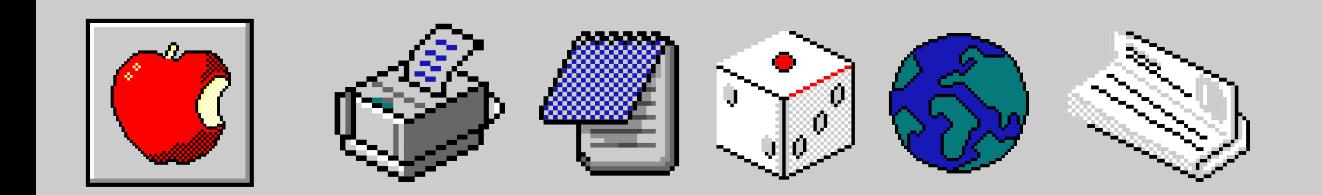

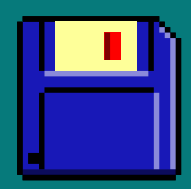

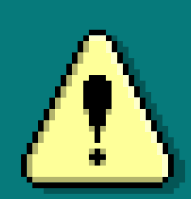

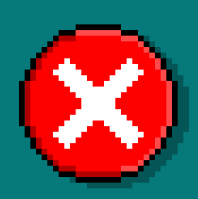

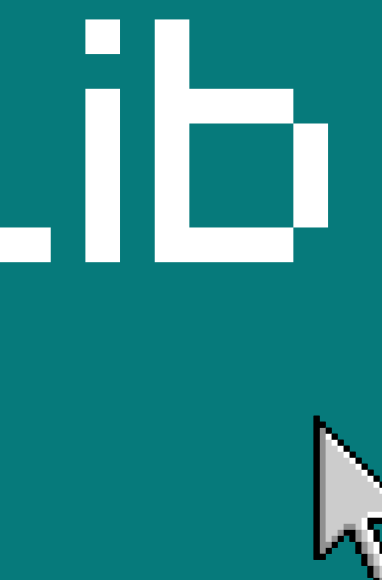

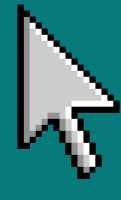

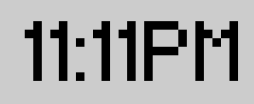

<span id="page-1-0"></span>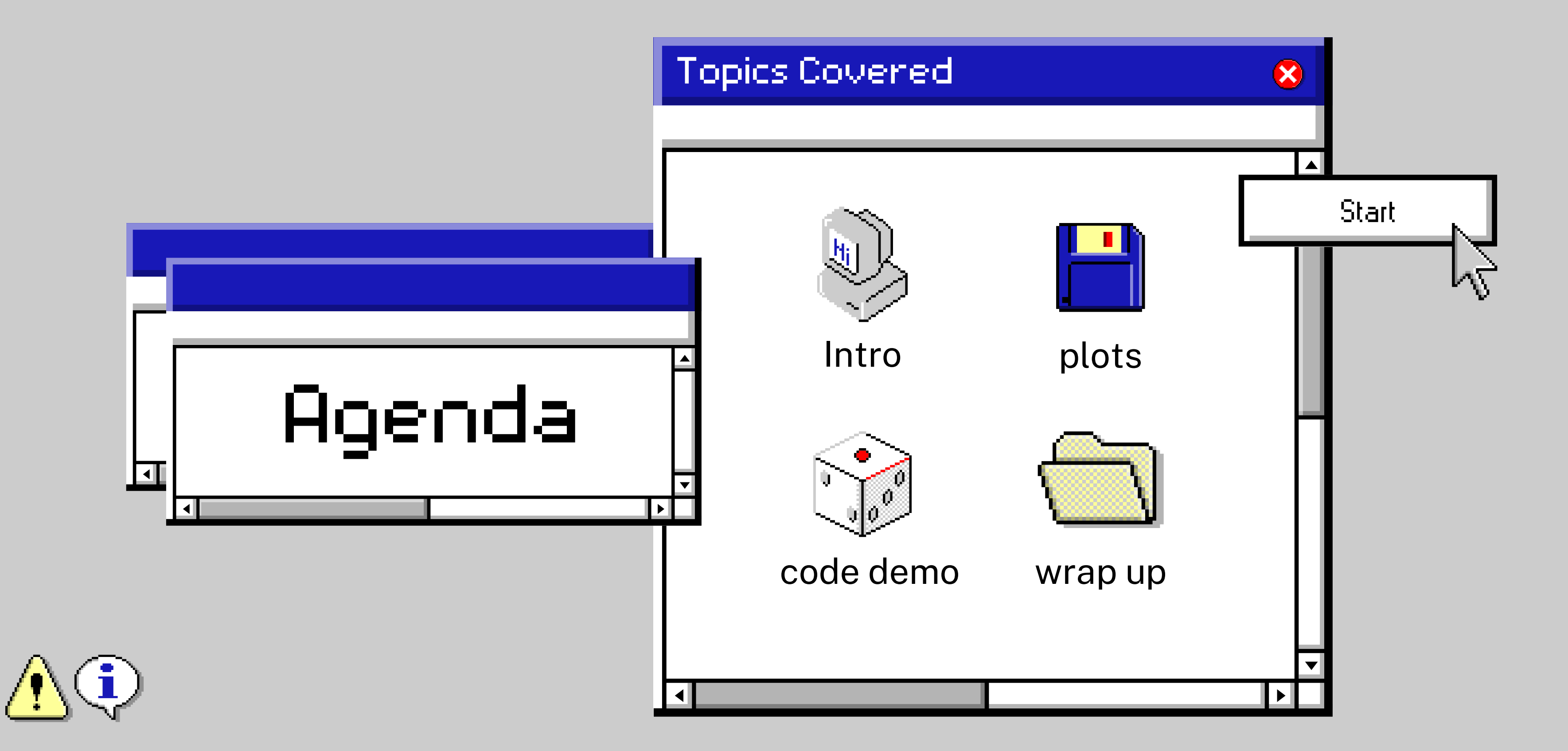

Back to [Agenda](#page-1-0) Page

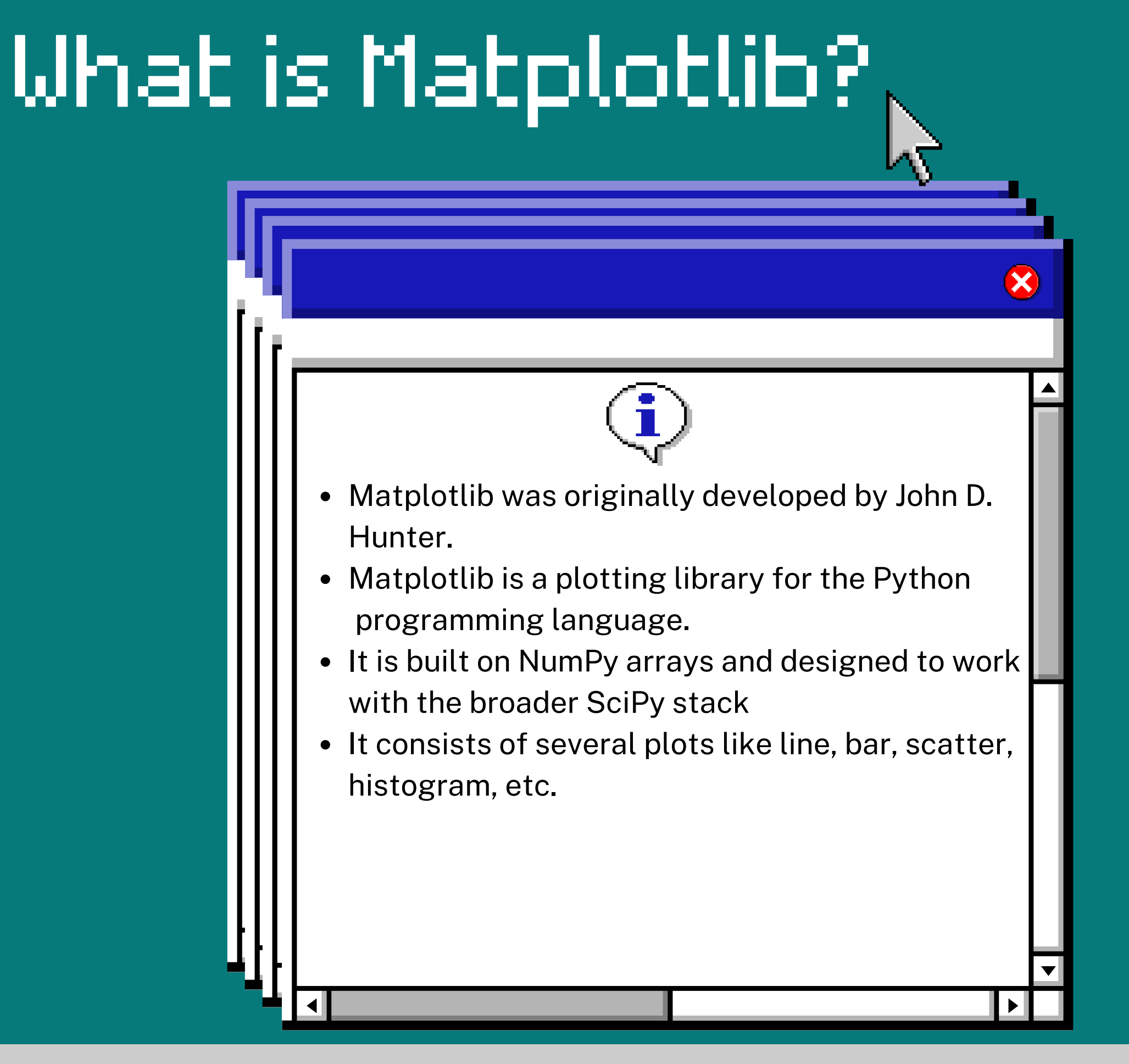

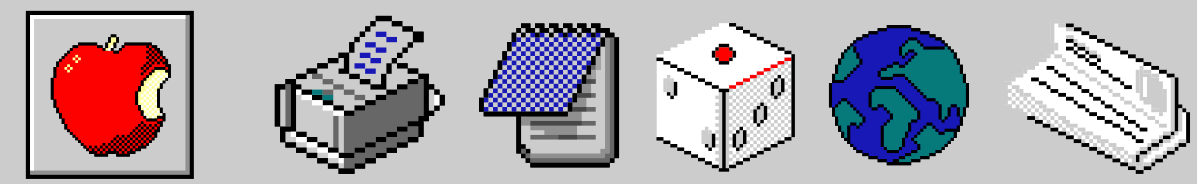

## classes

Back to [Agenda](#page-1-0) Page

### **Pyplot**

Pyplot provides functions that interact with the figure i.e. creates a figure, decorates the plot with labels, and creates a plotting area in a figure.

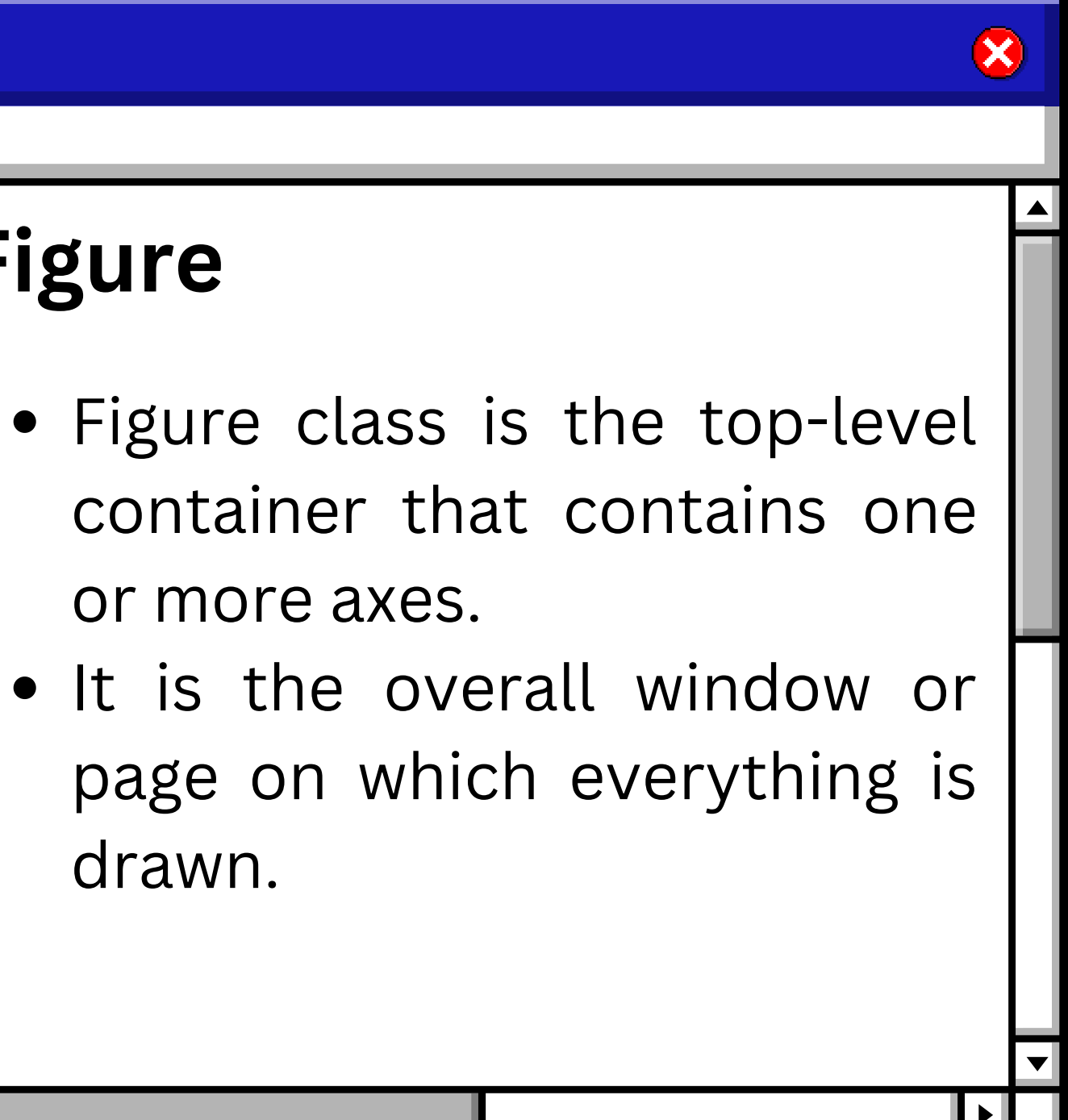

- 
- 
- drawn.

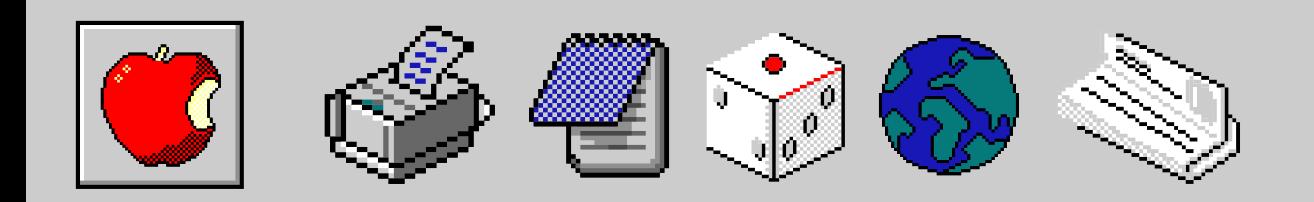

### **Figure**

 $\overline{\mathbf{x}}$ 

# classes

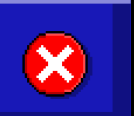

Back to [Agenda](#page-1-0) Page

#### **Axes**

 $\blacktriangleleft$ 

- Axis used for creating sub-plots
- $\bullet$  The axes() function creates the axes object.
- A given figure may contain many axes.

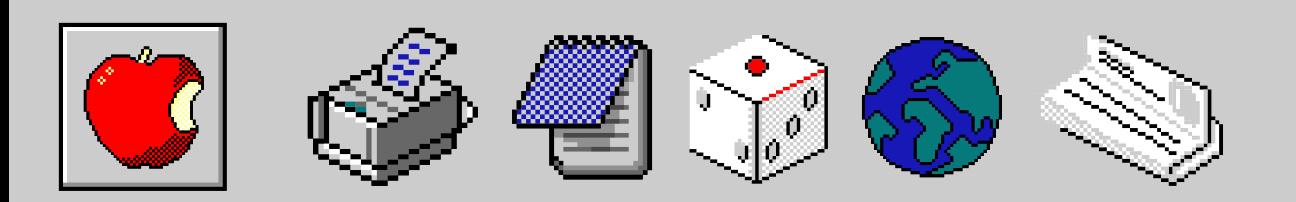

Back to [Agenda](#page-1-0) Page

### Plots

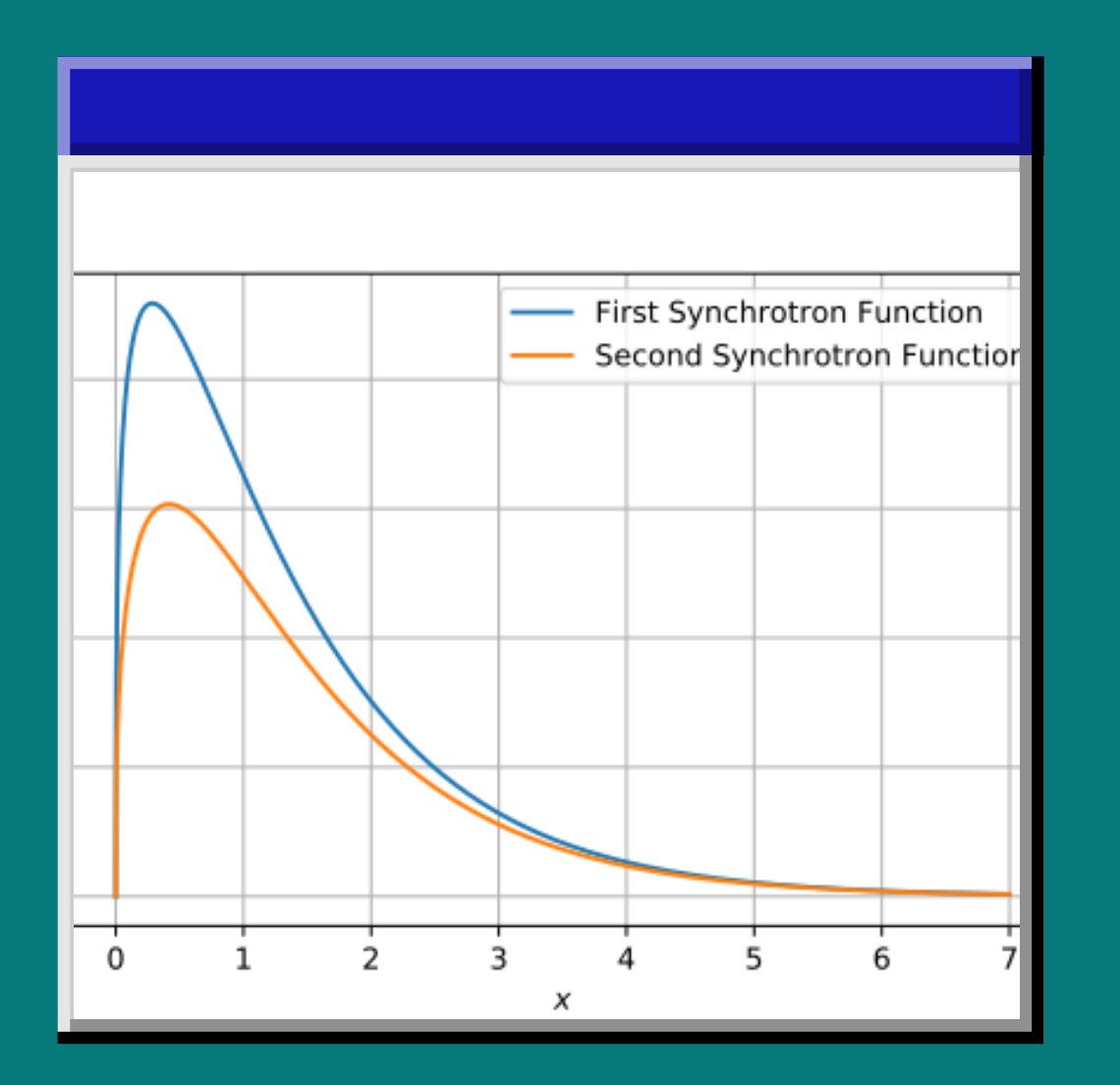

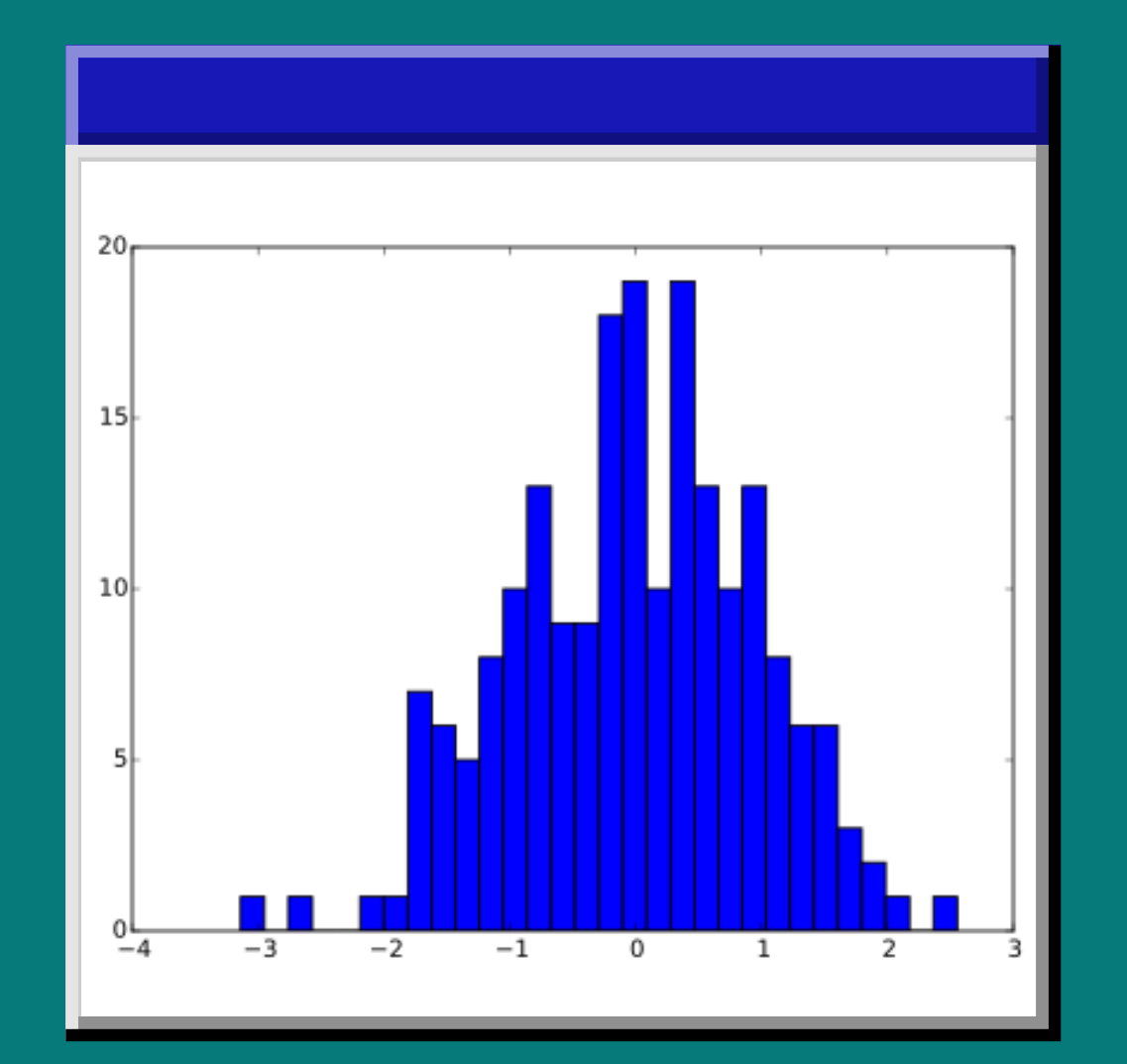

#### Line plot Mistogram Scatter plot

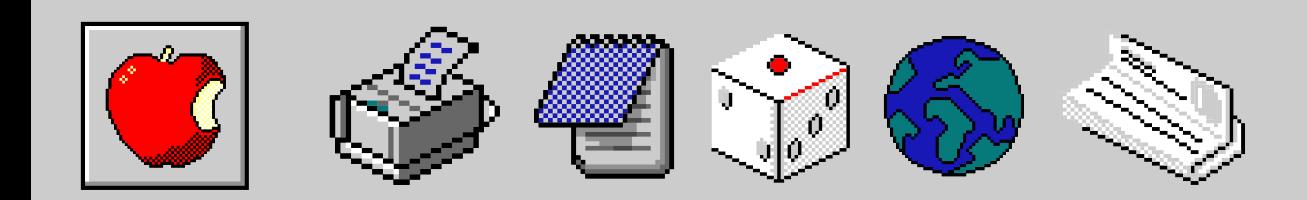

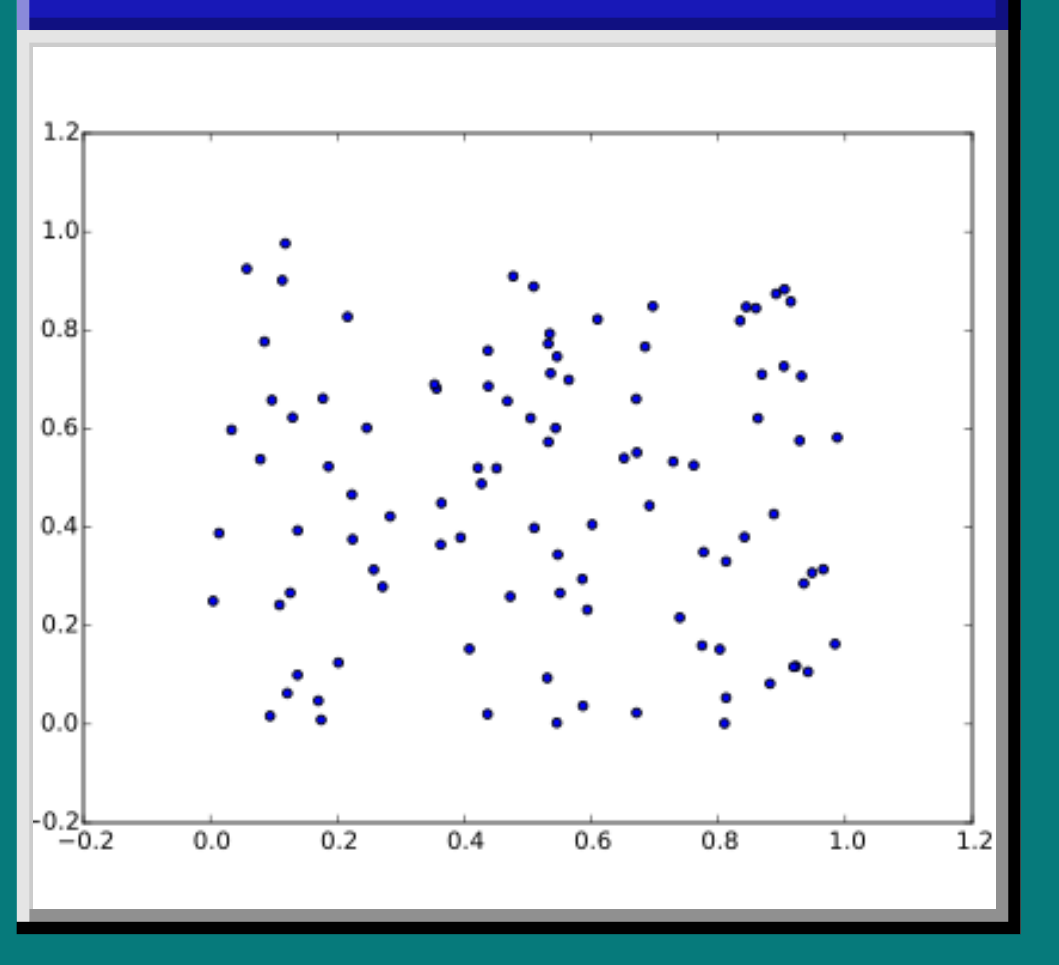

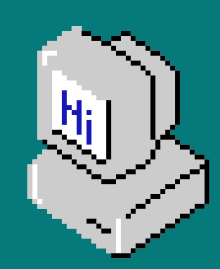

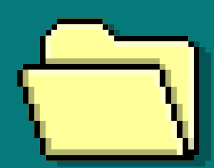

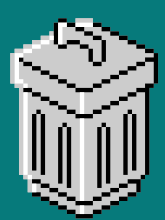

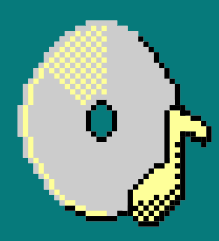

Back to [Agenda](#page-1-0) Page

### Plots

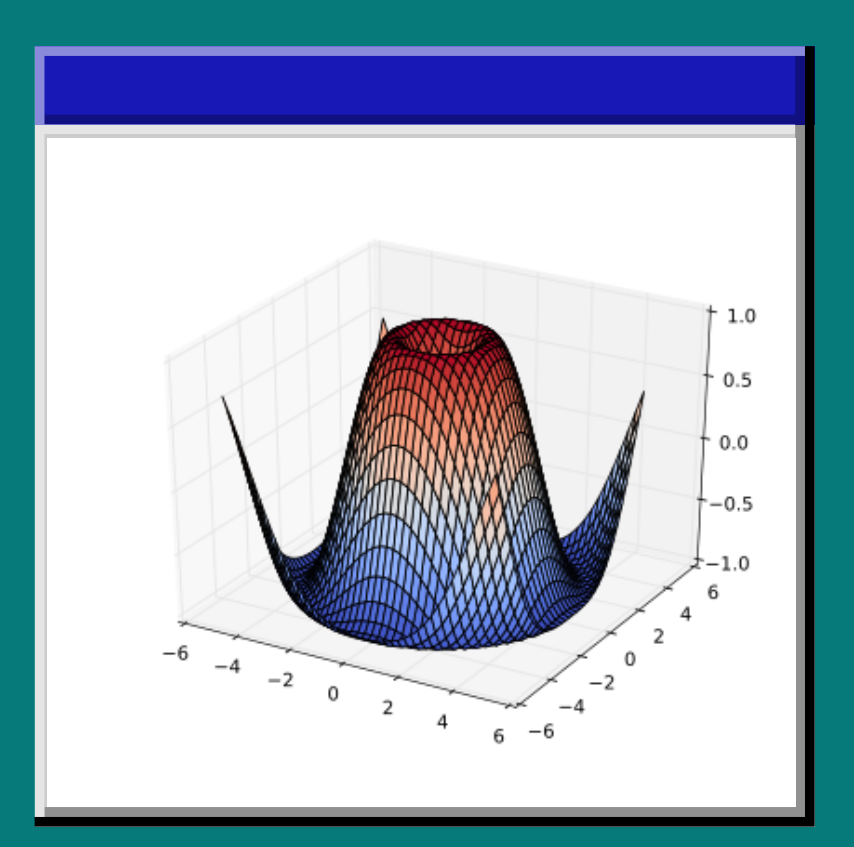

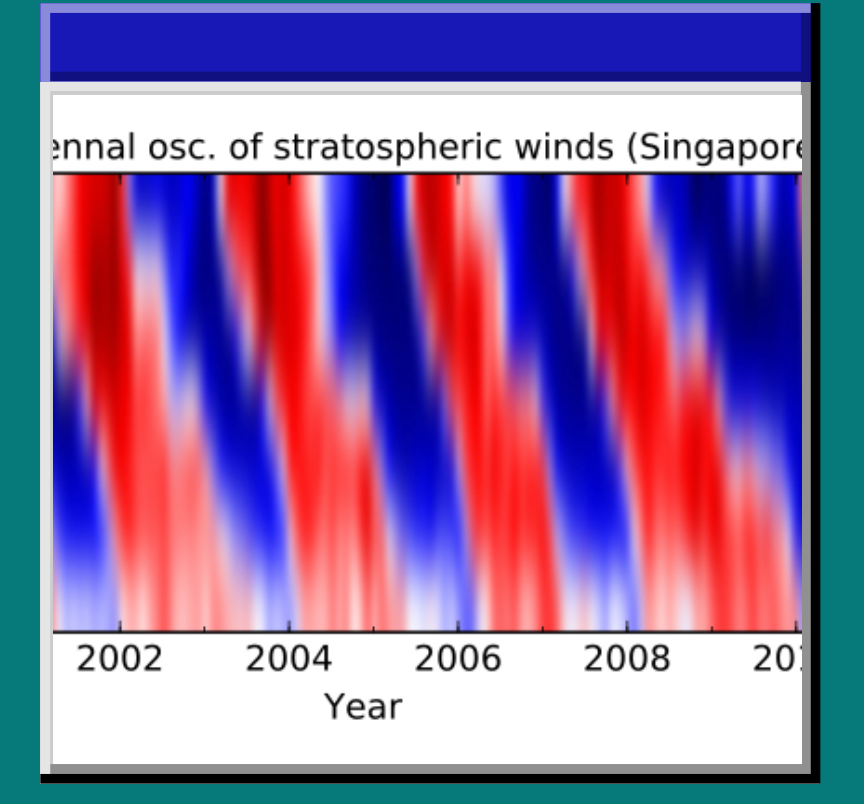

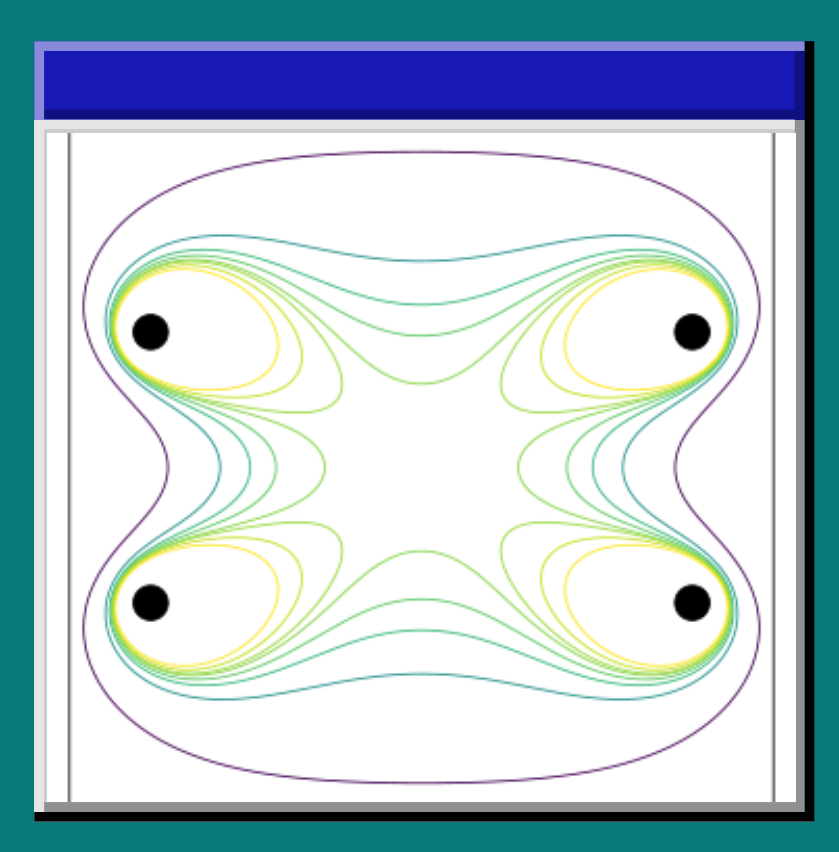

#### 3D plot Image plot Contour plot Polar plot

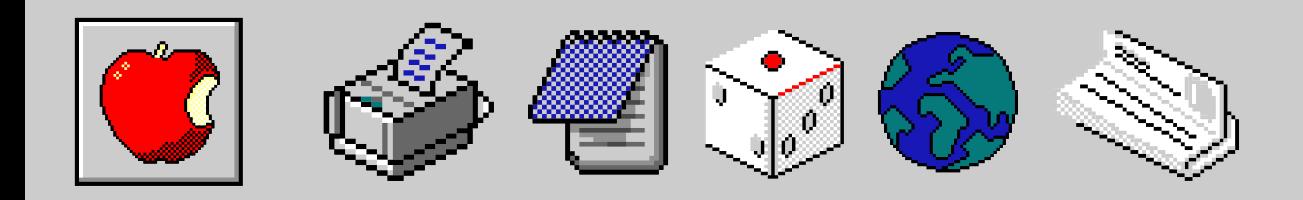

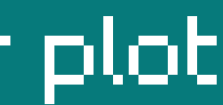

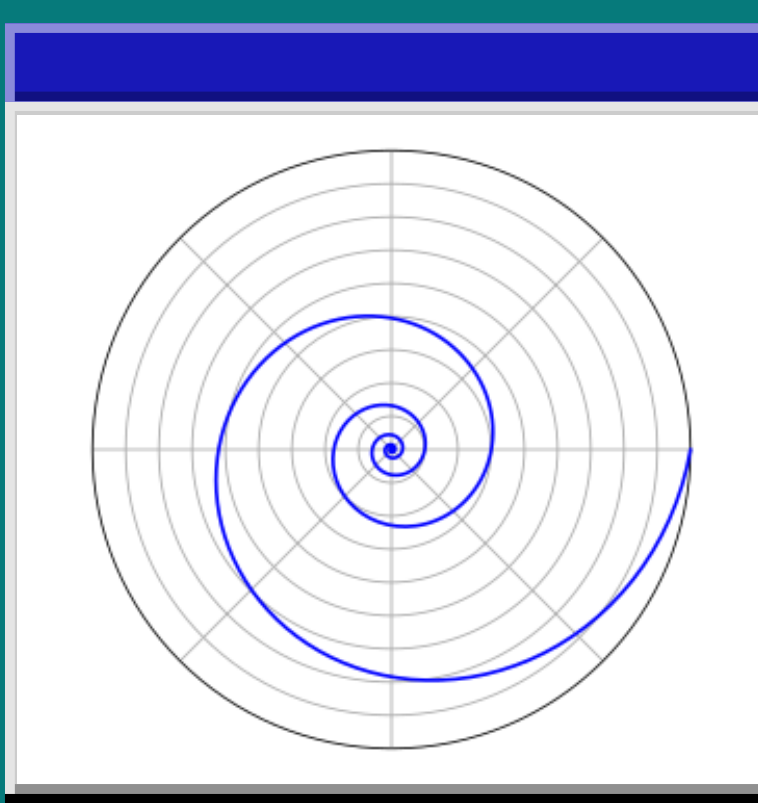

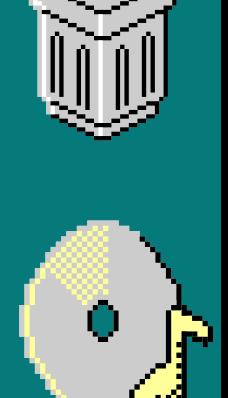

V

nk Section • Link Section • Link Section • Link Section • Link Section • Link Section • Link Section • Link Section • Link Sectio

nk Section • Link Section • Link Section • Link Section • Link Section • Link Section • Link Section • Link Section • Link Sect

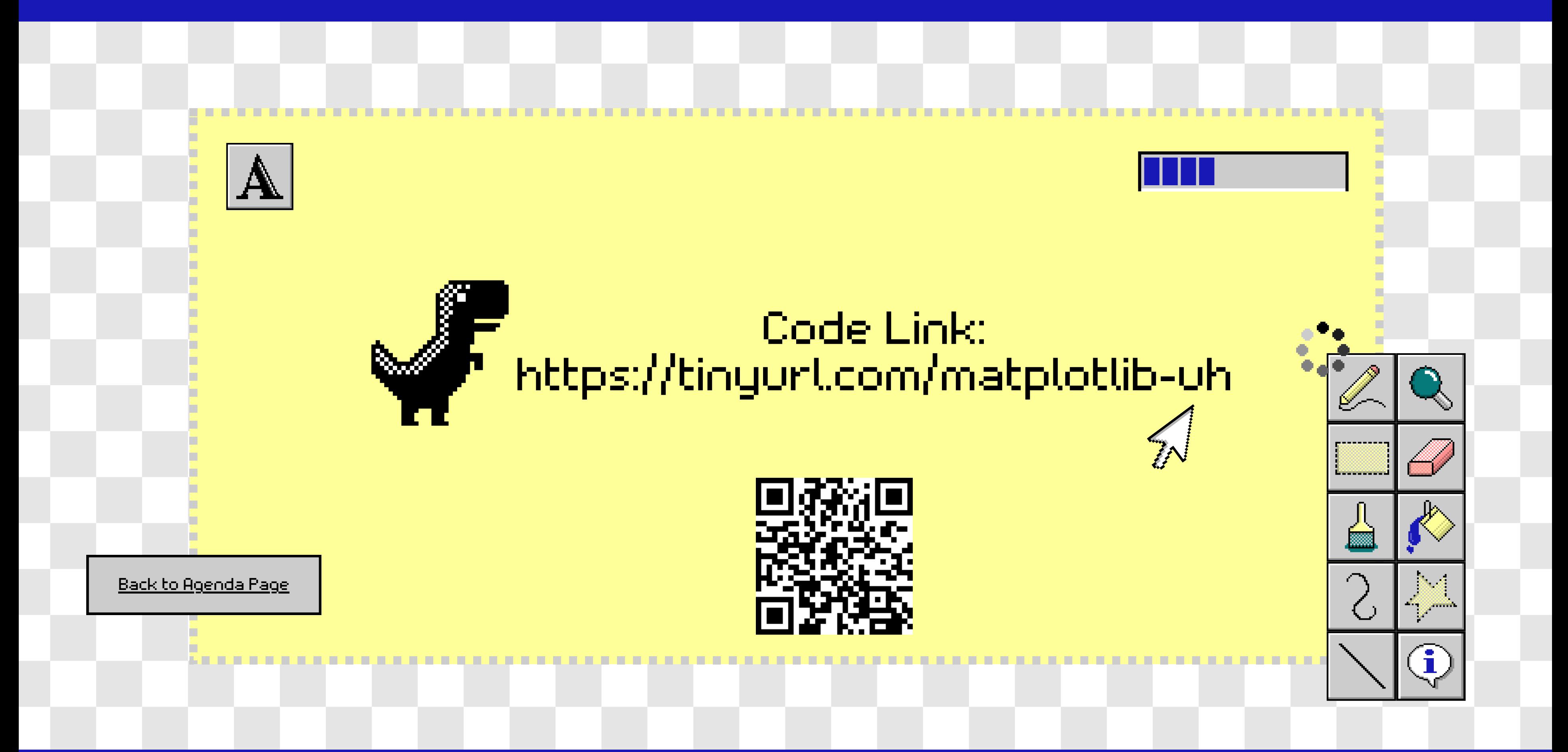

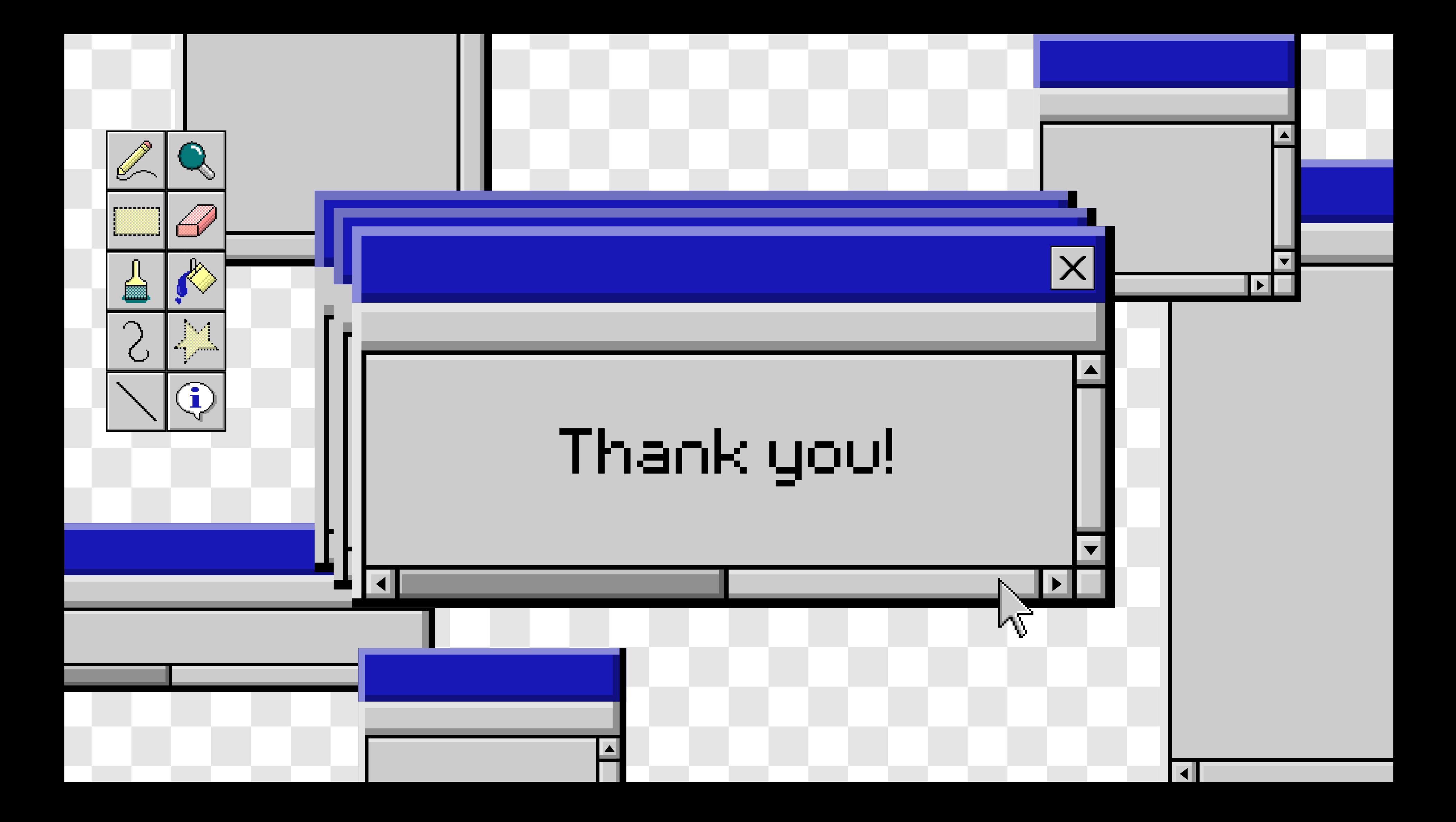